## 家庭での GoogleMeet 接続手順〔widows 編〕

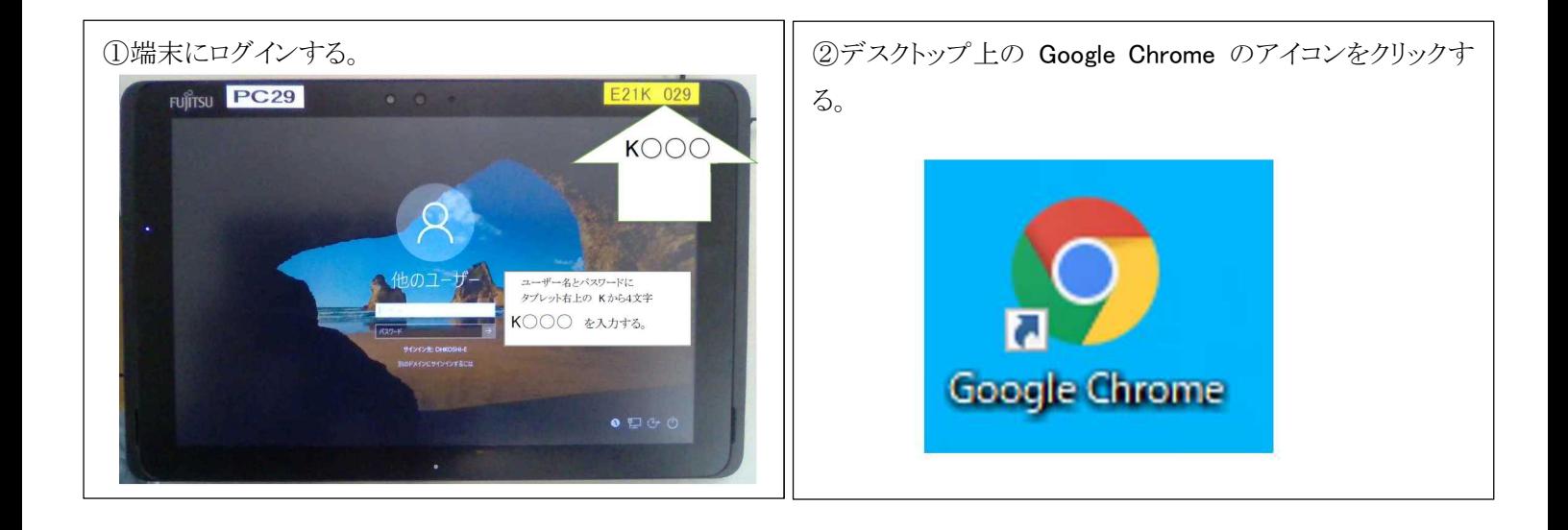

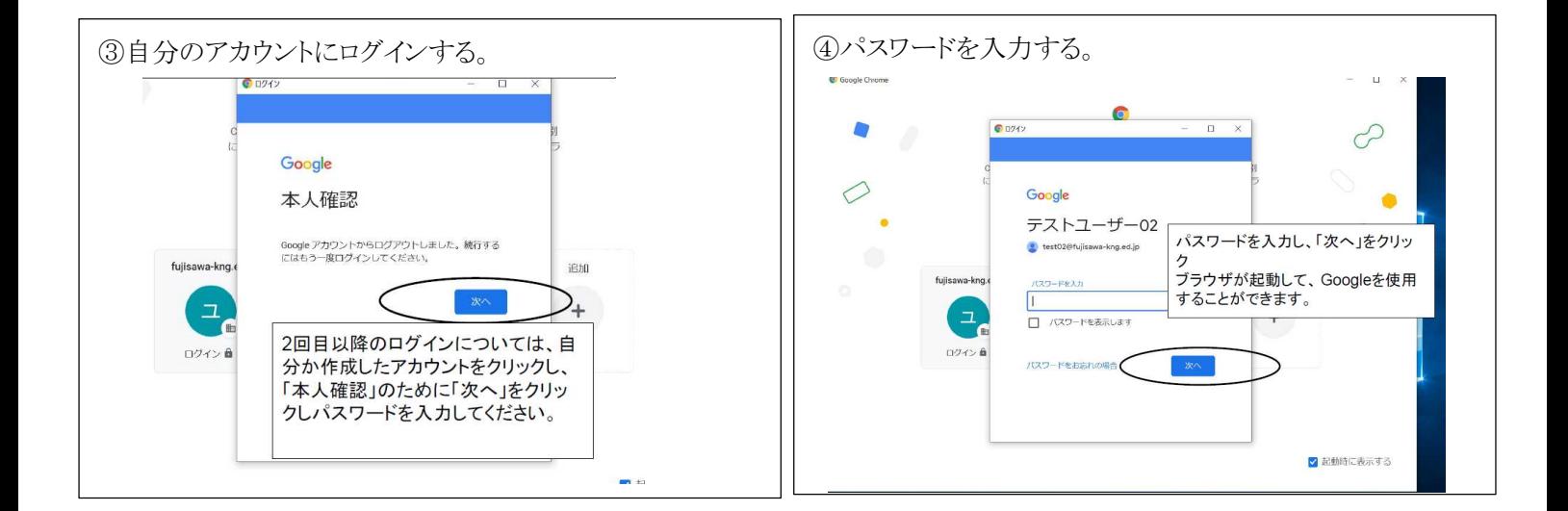

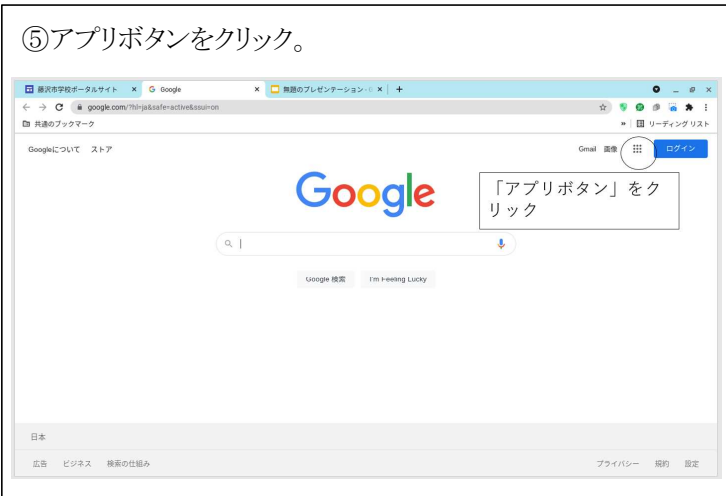

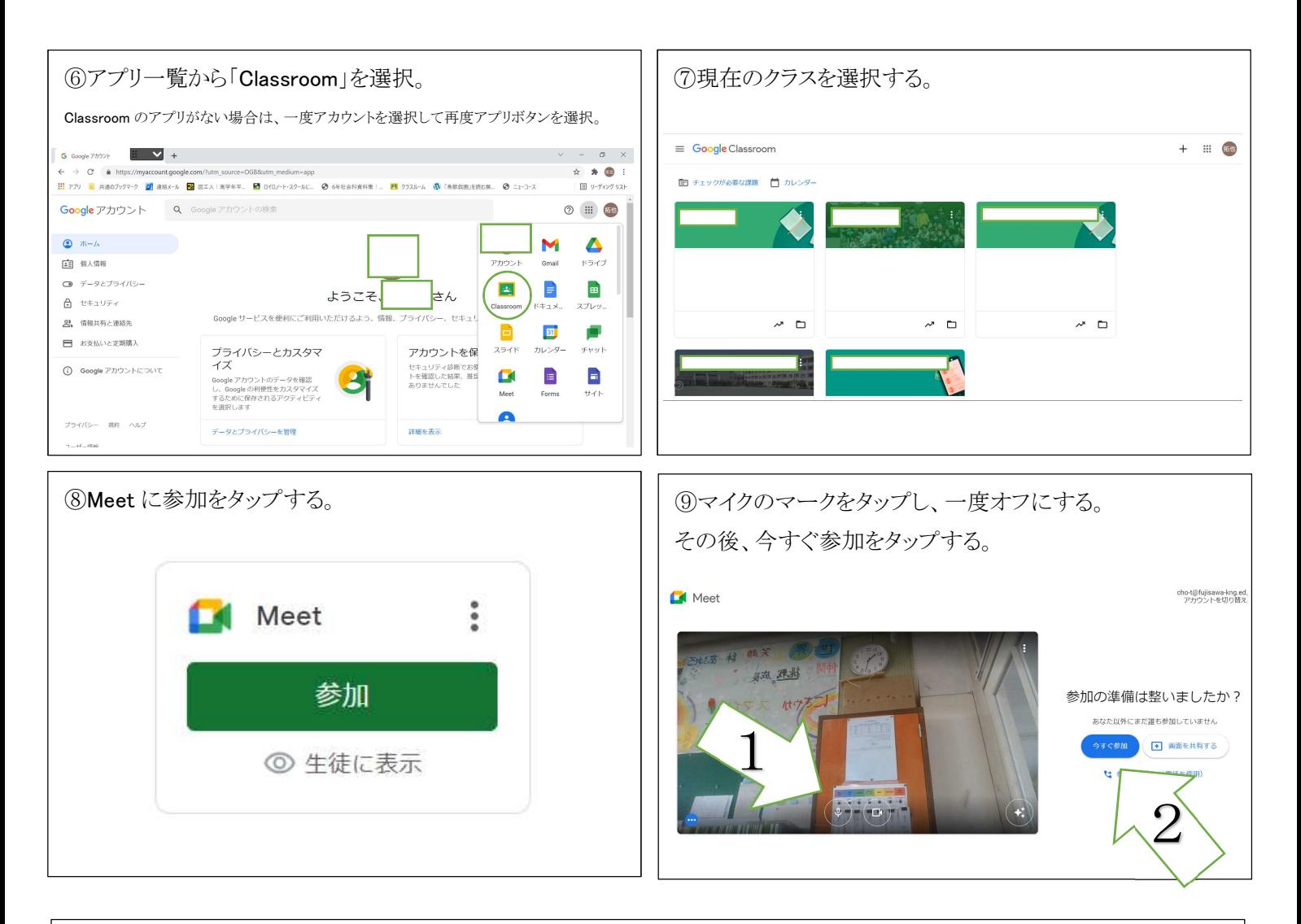

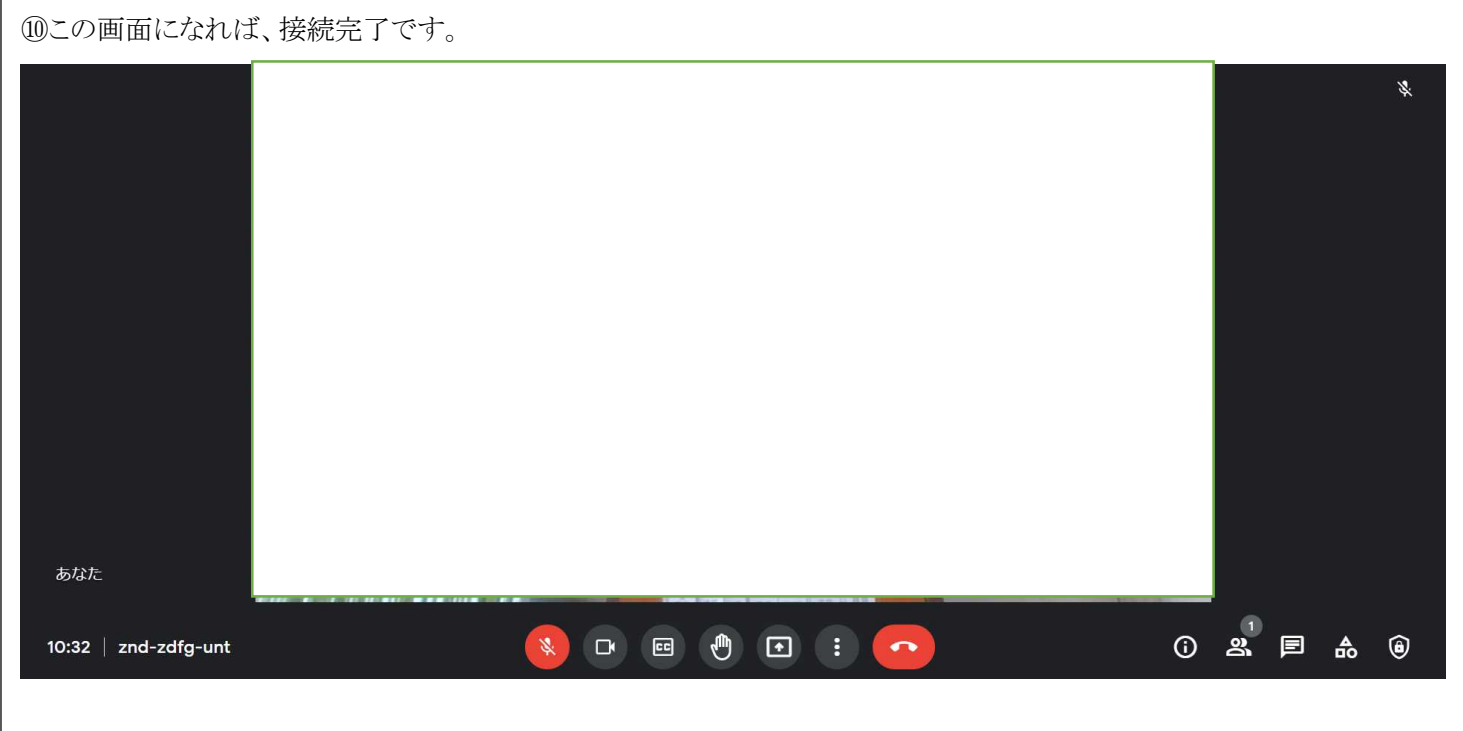